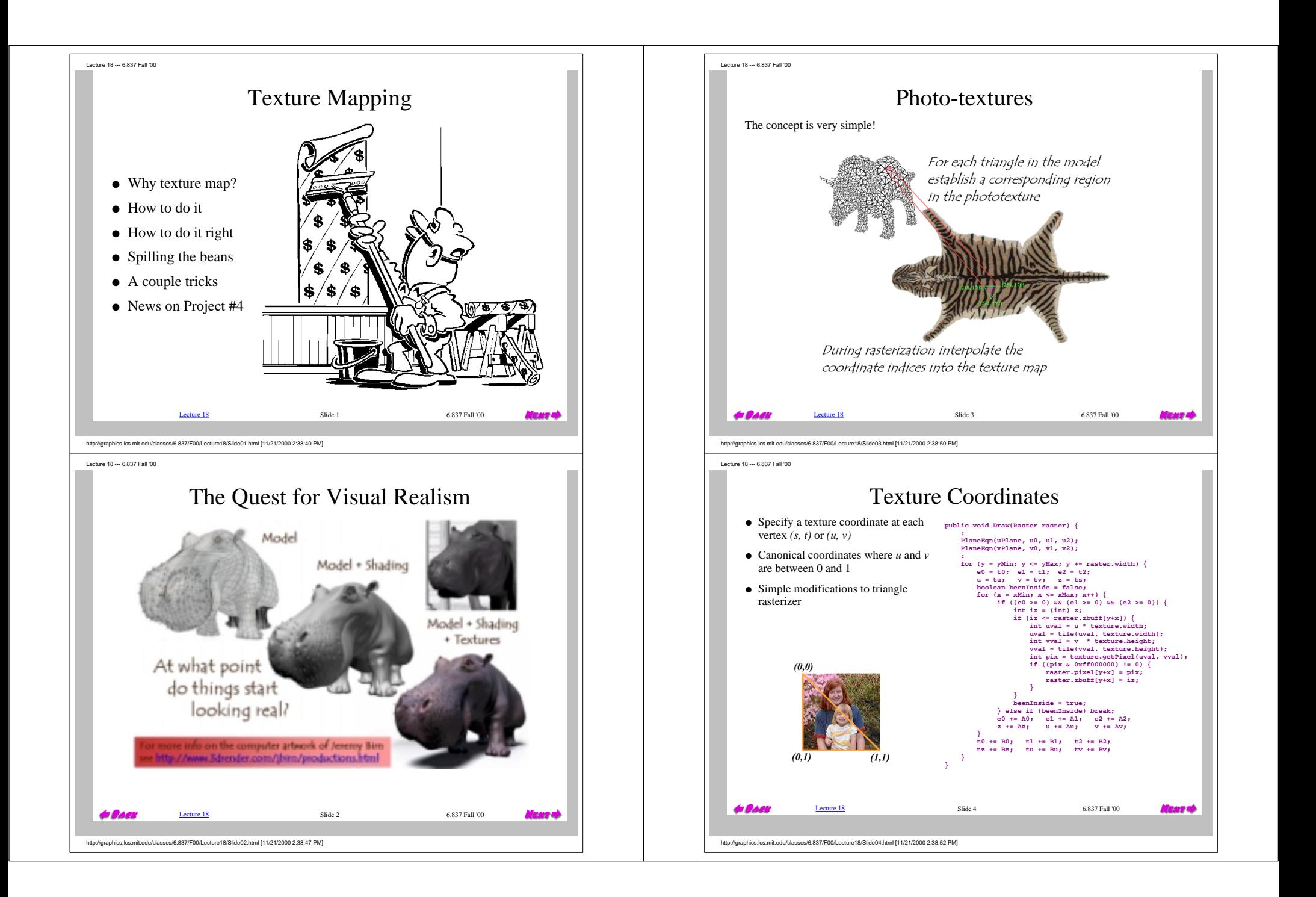

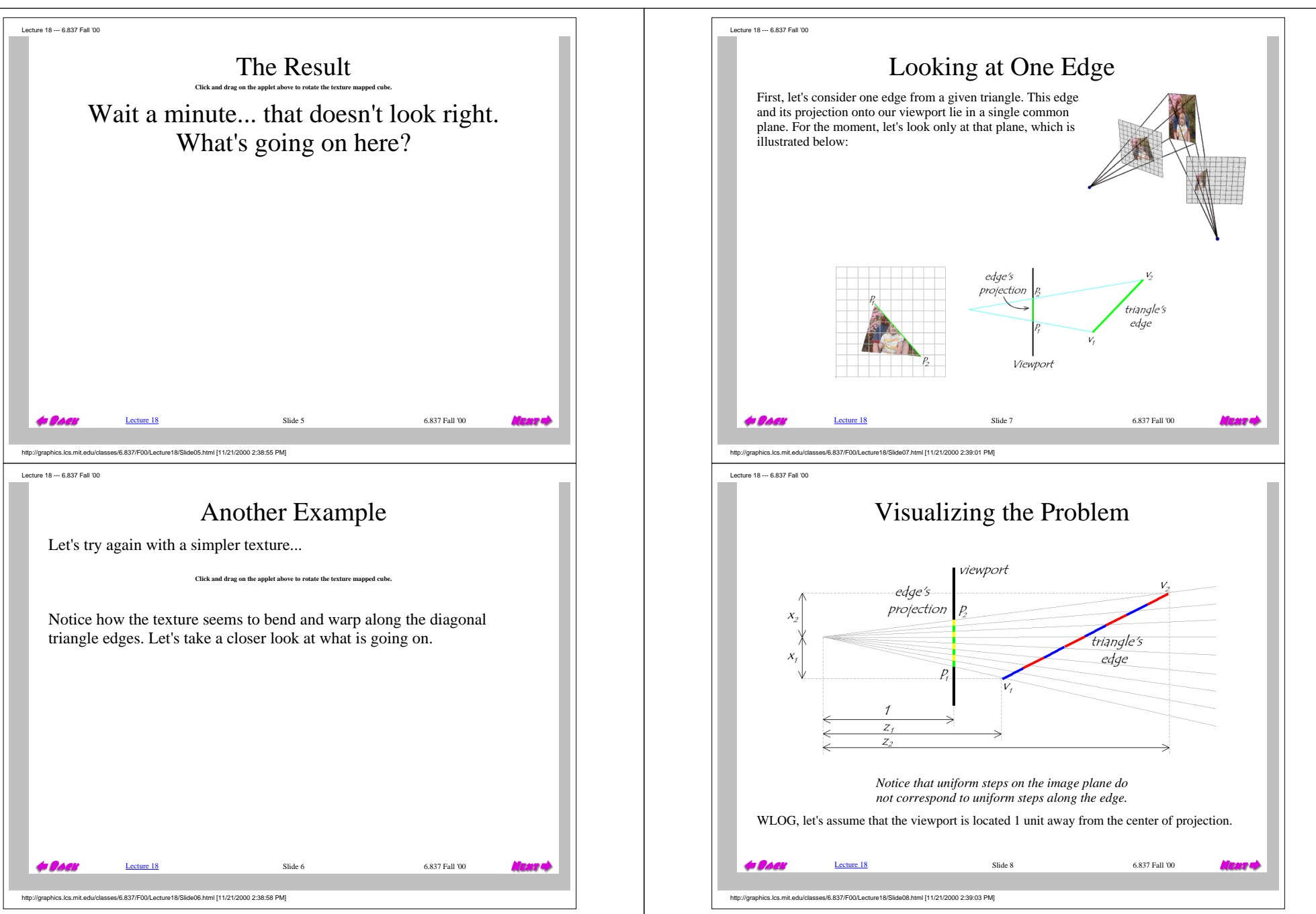

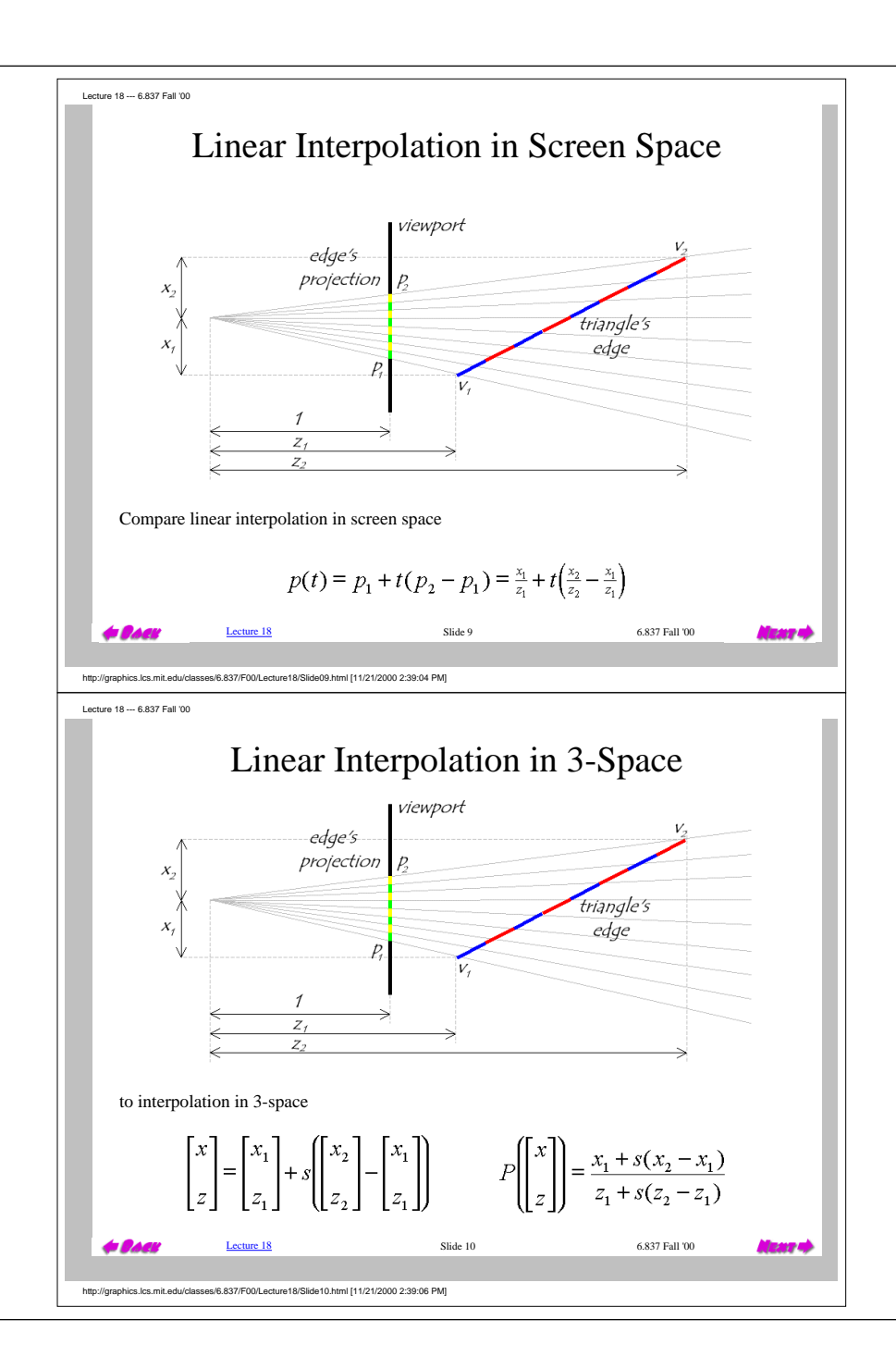

Lecture 18 --- 6.837 Fall '00

## How to Make Them Mesh

Still need to scan convert in screen space... so we need a mapping from *t* values to *s* values.

We know that the all points on the 3-space edge project onto our screen-space line. Thus we can set up the following equality:

$$
\frac{x_1}{z_1} + t \left( \frac{x_2}{z_2} - \frac{x_1}{z_1} \right) = \frac{x_1 + s(x_2 - x_1)}{z_1 + s(z_2 - z_1)}
$$

and solve for *s* in terms of *t* giving:

$$
s = \frac{t z_1}{z_2 + t (z_1 - z_2)}
$$

Unfortunately, at this point in the pipeline (after projection) we no longer have  $z_1$  and  $z_2$ lingering around (Why?). However, we do have  $w_1 = 1/z_1$  and  $w_2 = 1/z_2$ .

$$
s = \frac{t \frac{1}{w_1}}{\frac{1}{w_2} + t \left( \frac{1}{w_1} - \frac{1}{w_2} \right)} = \frac{t w_2}{w_1 + t \left( w_2 - w_1 \right)}
$$

Lecture 18 Slide 11 6.837 Fall '00

فعدوها

http://graphics.lcs.mit.edu/classes/6.837/F00/Lecture18/Slide11.html [11/21/2000 2:39:07 PM]

Lecture 18 --- 6.837 Fall '00

 $\epsilon$  ,  $\epsilon$ 

## Interpolating Parameters

We can now use this expression for *s* to interpolate arbitrary parameters, such as texture indices  $(u, v)$ , over our 3-space triangle. This is accomplished by substituting our solution for *<sup>s</sup>* given *t* into the parameter interpolation.

$$
u = u_1 + s(u_2 - u_1)
$$
  

$$
u = u_1 + \frac{t w_2}{w_1 + t (w_2 - w_1)} (u_2 - u_1) = \frac{u_1 w_1 + t (u_2 w_2 - u_1 w_1)}{w_1 + t (w_2 - w_1)}
$$

Therefore, if we **premultiply all parameters that we wish to interpolate in 3-space by their corresponding** *w* **value** and add a new plane equation to interpolate the *w* values themselves, we can interpolate the numerators and denominator in screen-space. We then need to perform a divide a each step to get to map the screen-space interpolants to their corresponding 3-space values.

Once more, this is a simple modification to our existing triangle rasterizer.

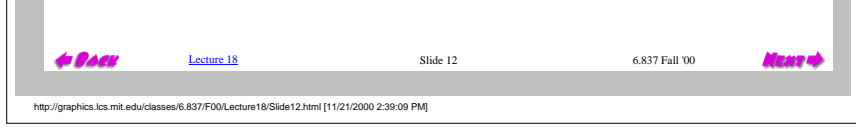

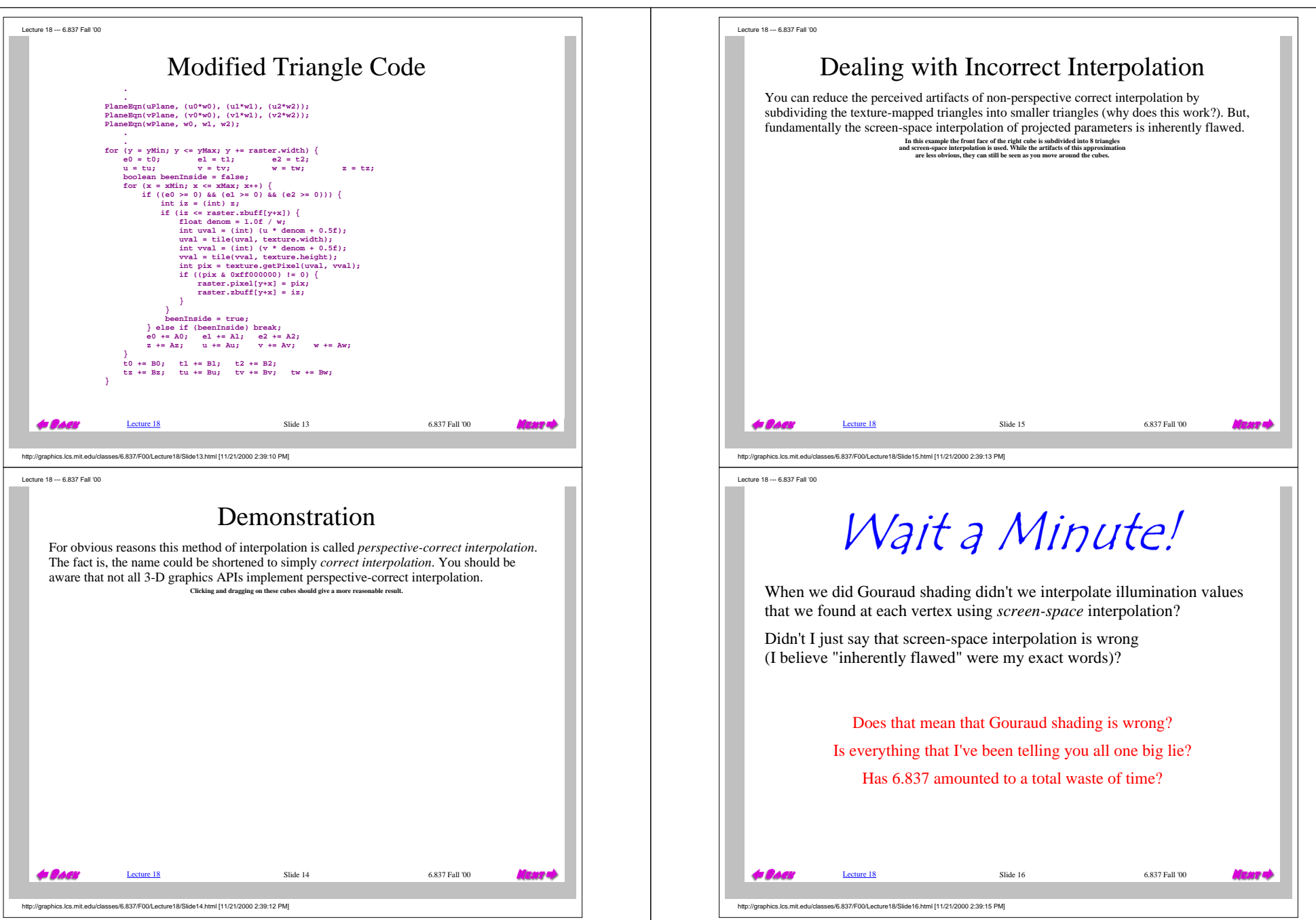

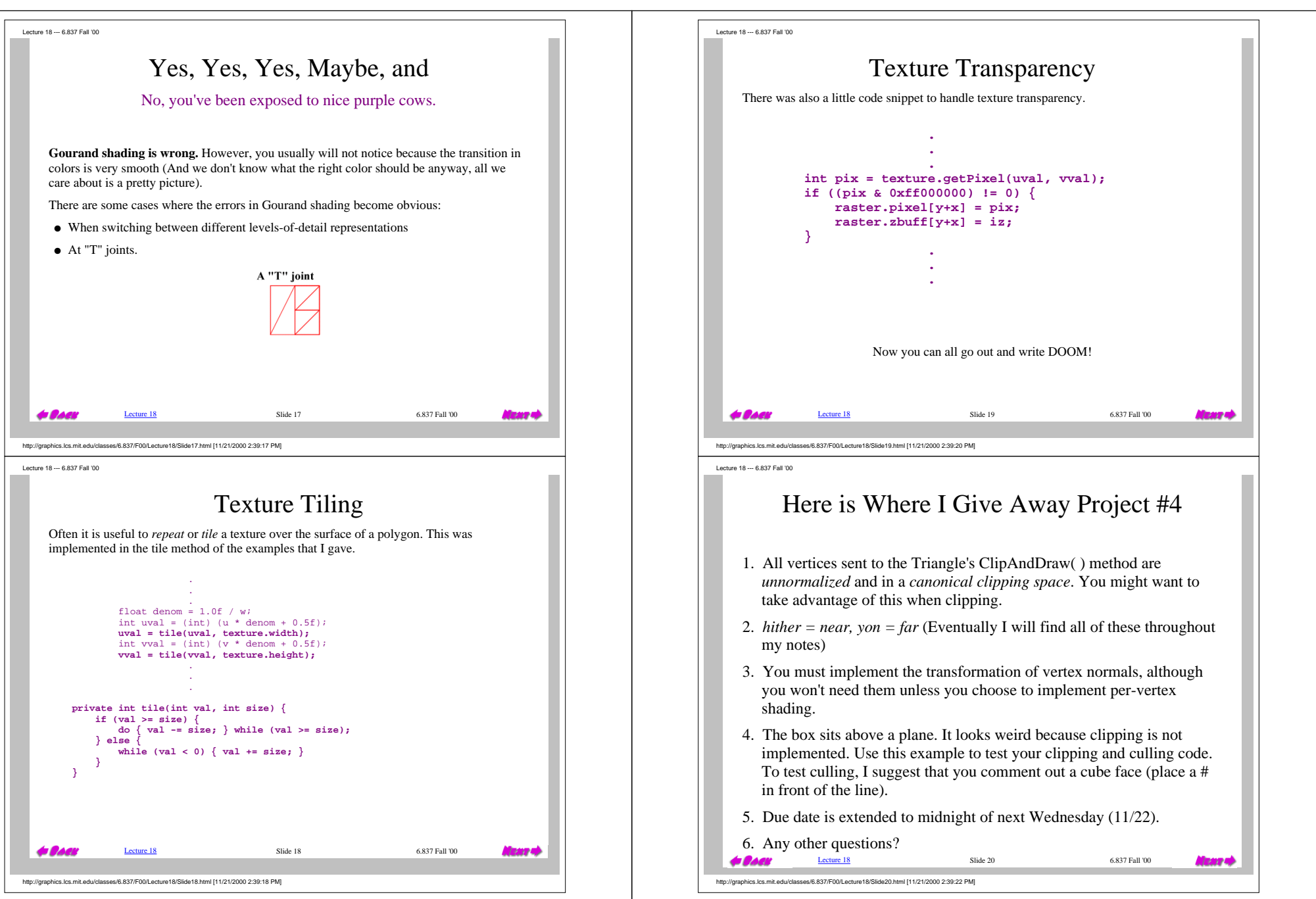

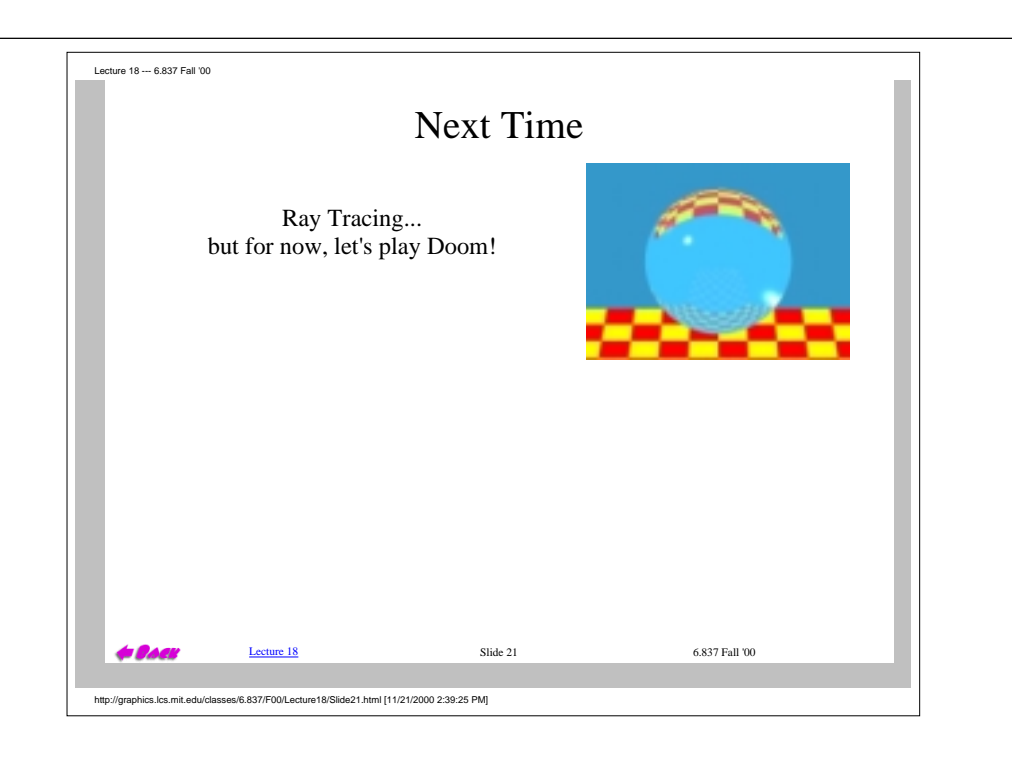